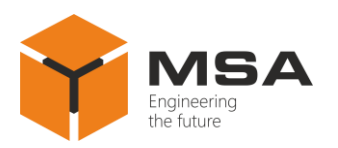

# **COMPUTER SYSTEM UNIT OF TYPES MPC-127, MPC-19-4**

Operating Manual

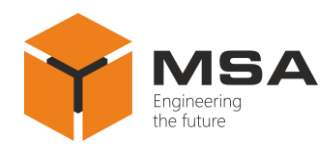

## **TABLE OF CONTENT**

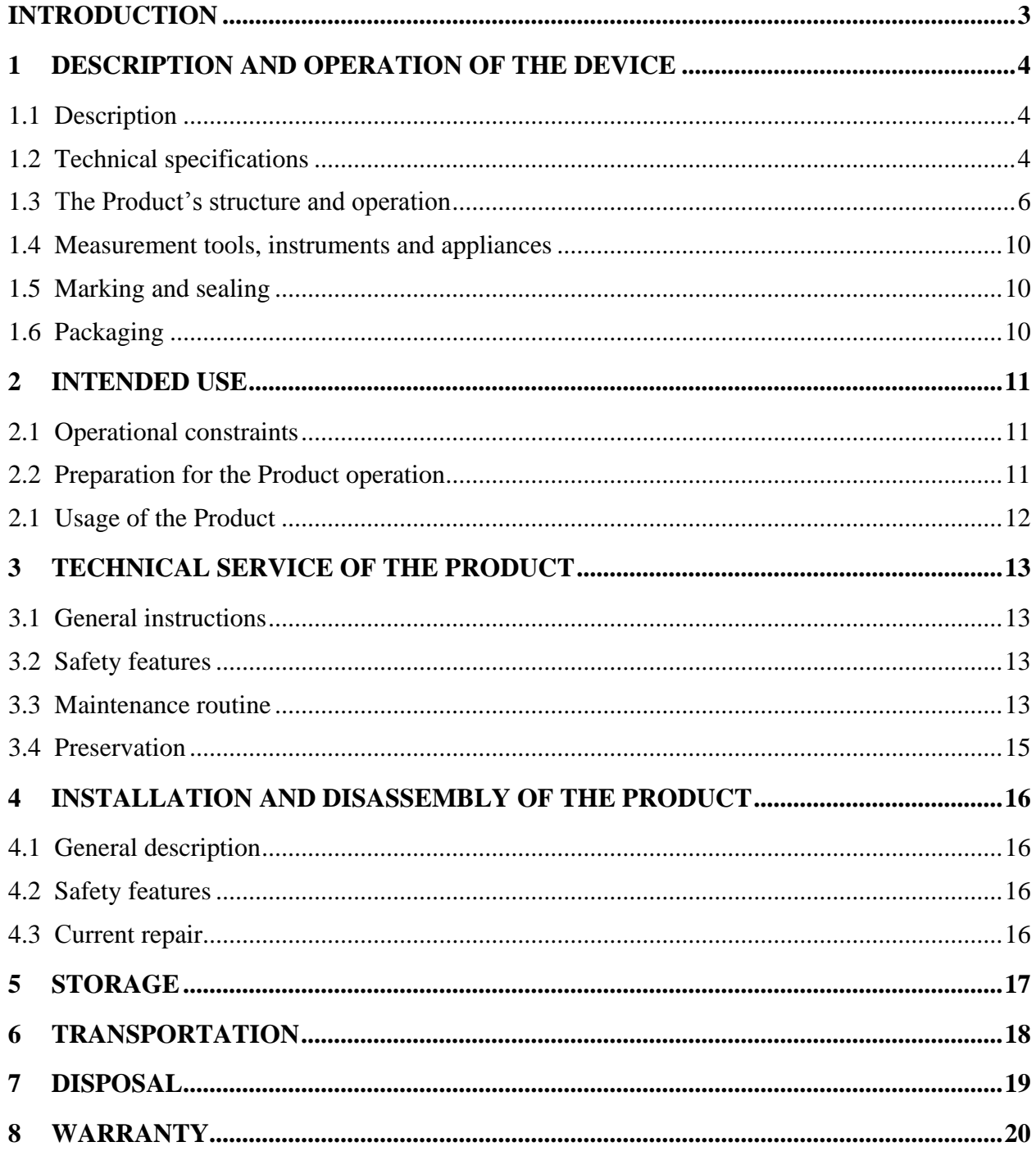

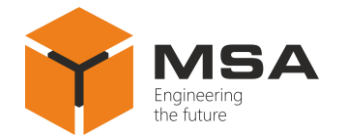

## **INTRODUCTION**

<span id="page-3-0"></span>This operating manual (hereinafter referred to as the OM) covers structure, construction, specifications of Computer system unit of types MPC-127, MPC-19-4 (hereinafter referred to as the Product), its components and instructions required for the Product's correct and safe operation (intended use, technical service, current repair), as well as disposal information for its components.

Only those who have read operational documentation shall be permitted to operate with the Product.

Only those who have had general education in the area of electronic devices and read operational documentation shall be permitted to provide the Product's service.

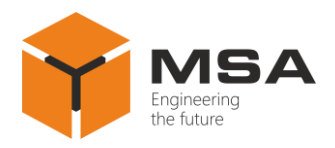

## <span id="page-4-0"></span>**1 DESCRIPTION AND OPERATION OF THE DEVICE**

#### **1.1 DESCRIPTION**

<span id="page-4-1"></span>The Product is designed to be applied as a control computer, component of shipborne automation, navigation and surveillance devices, etc.

#### **1.2 TECHNICAL SPECIFICATIONS**

<span id="page-4-2"></span>1.2.1 Main parameters and technical specifications of the Product are represented in Table [1.](#page-4-3)

<span id="page-4-3"></span>Table 1 – Technical specifications of the Product

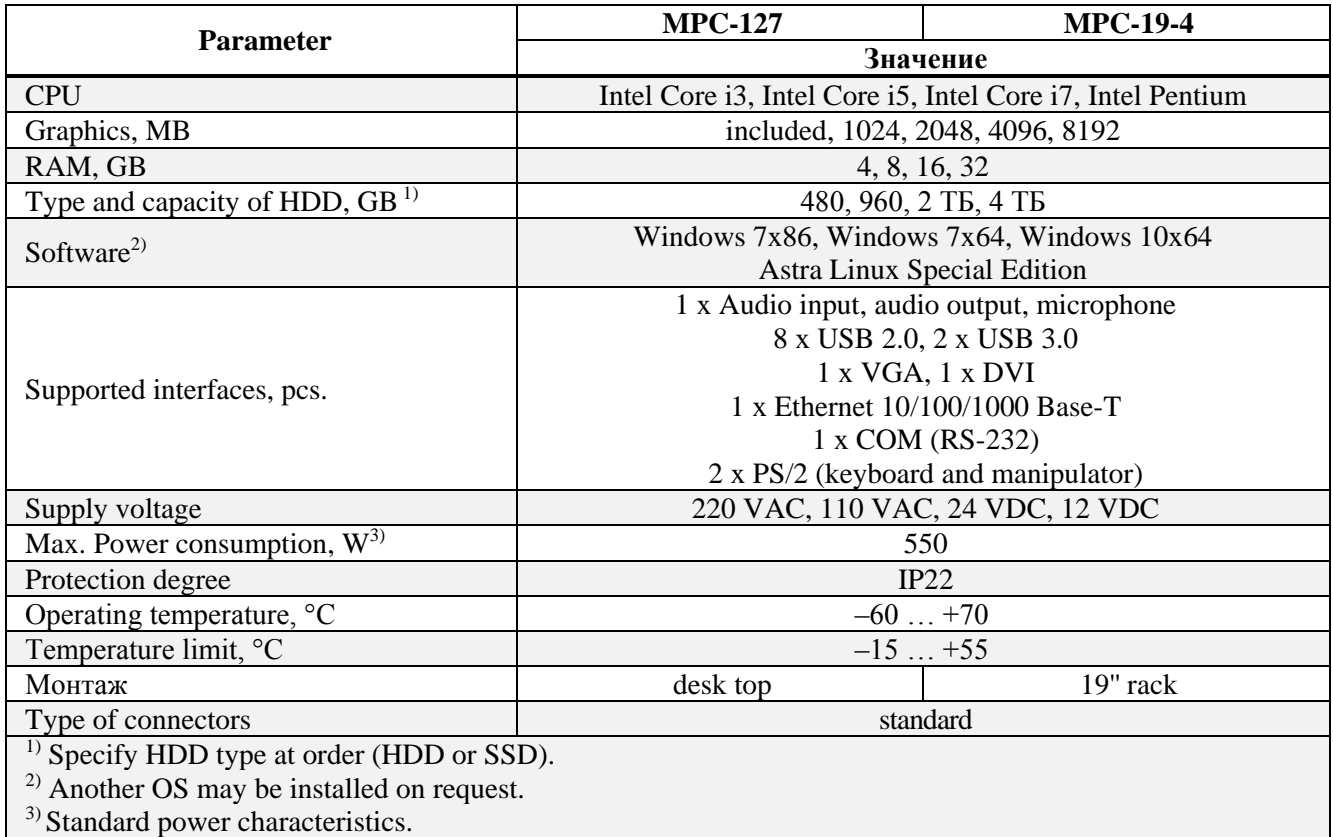

1.2.2 The Product ensures:

– data processing, reception and transmission with connected devices via interfaces; installed software control;

– display of computing processes on the screen according to the installed software;

– automatic configuration control and software load under Basic Input and Output System (BIOS) when the Product is switched on and setup initially;

– continuous operation mode;

– performing autonomous operations in all operating conditions including emergency ones.

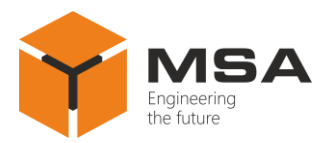

1.2.3 Products' overall dimensions depending on the diagonal are represented in Figures 1 и 2.

Note – Overall dimensions in Figures 1 and 2 are informative and may differ from particular Product design depending on the order. Inquire the manufacturer for overall dimensions of particular Product design

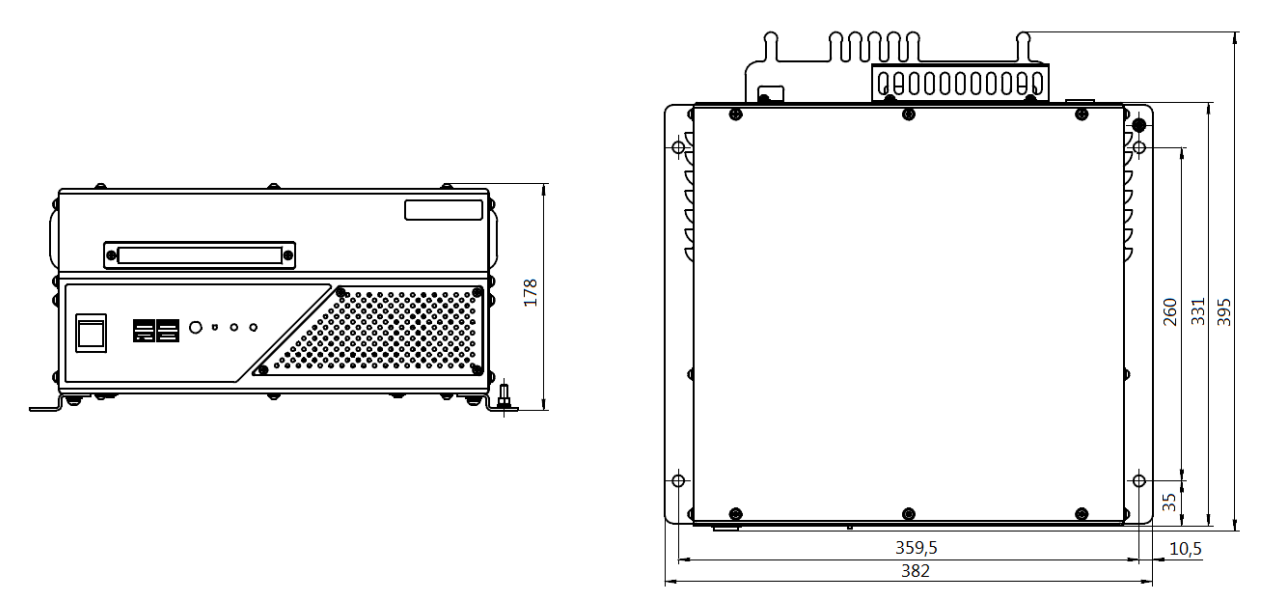

Figure 1 – Overall dimensions of the Product MPC-127

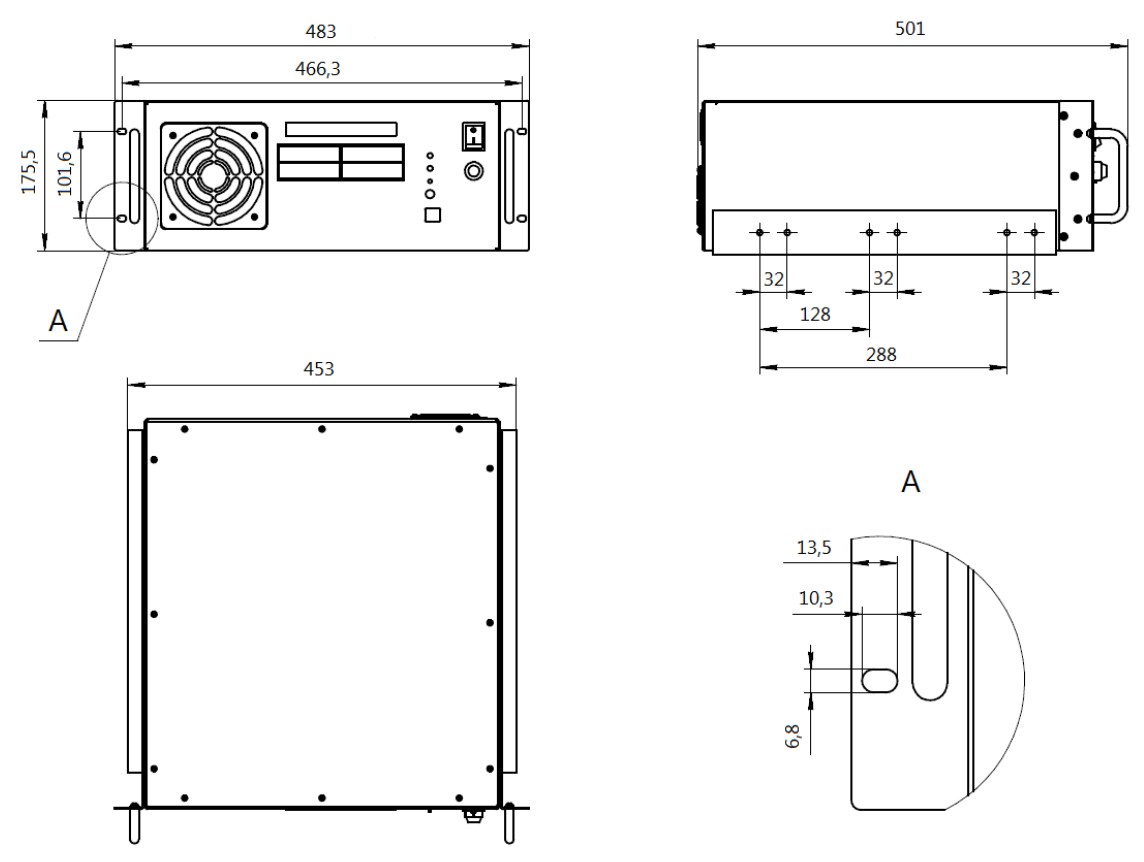

Figure 2 – Overall dimensions of the Product MPC-19-4

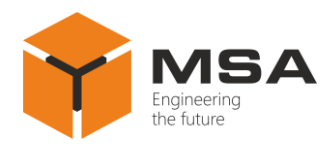

#### <span id="page-6-0"></span>**1.3 THE PRODUCT'S STRUCTURE AND OPERATION**

#### **1.3.1 General description**

The Product is manufactured in metal casing, where a power connector, audio ports, video ports, peripheral interfaces, local network ports are generally located. Connectors are standard, see Figure [2](#page-6-1) (the Product's connector layout may differ from the given ones). For the description of connectors, see Table 2. Electrical connector's pinouts are represented in Tables [3](#page-7-0) – [9.](#page-8-0)

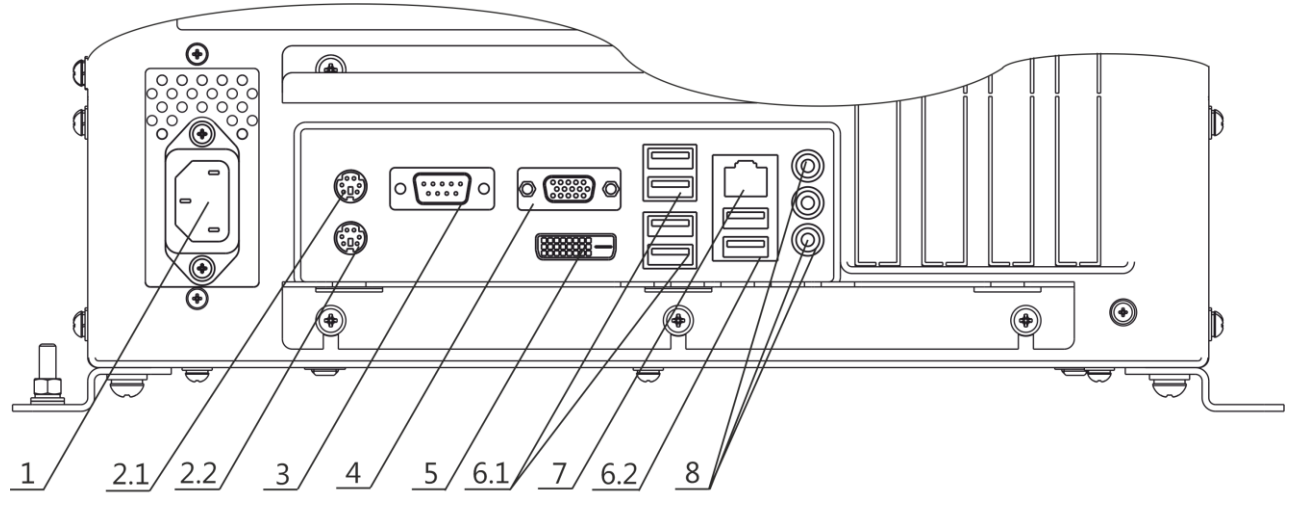

Figure 3 – Connectors layout

**Caution!** Provide 160 mm free space from the detachable connection to connect the Product at mounting

<span id="page-6-1"></span>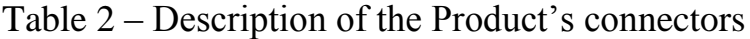

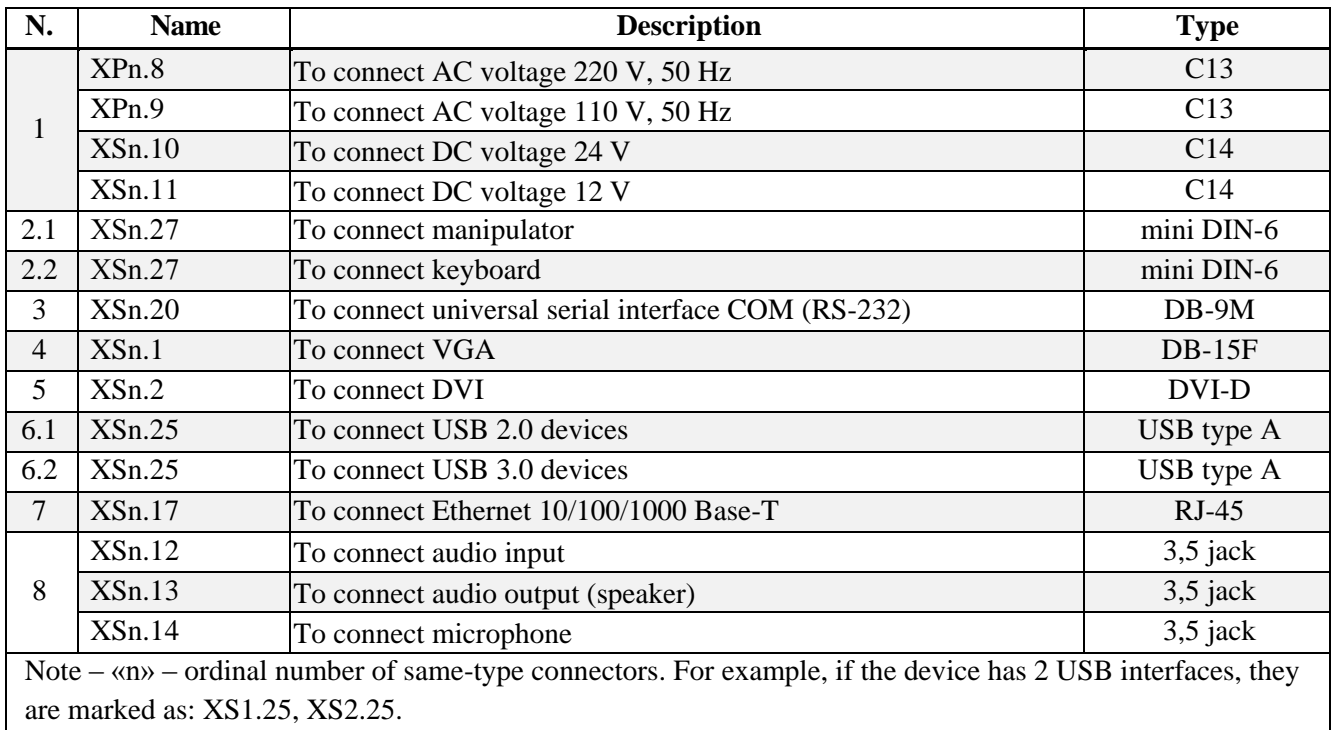

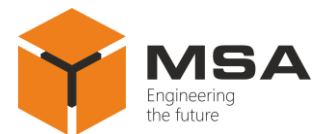

## <span id="page-7-0"></span>Table 3 – Description of XPn.8, XPn.9 connector pins

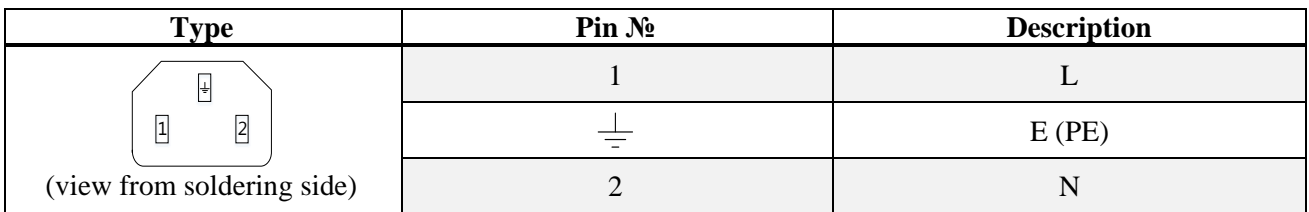

## Table 4 – Description of XSn.10, XSn.11 connector pins

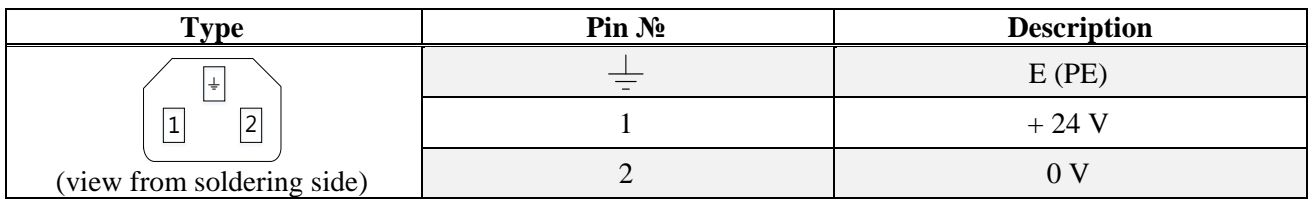

#### Table 5 – Description of XSn.27 connector pins

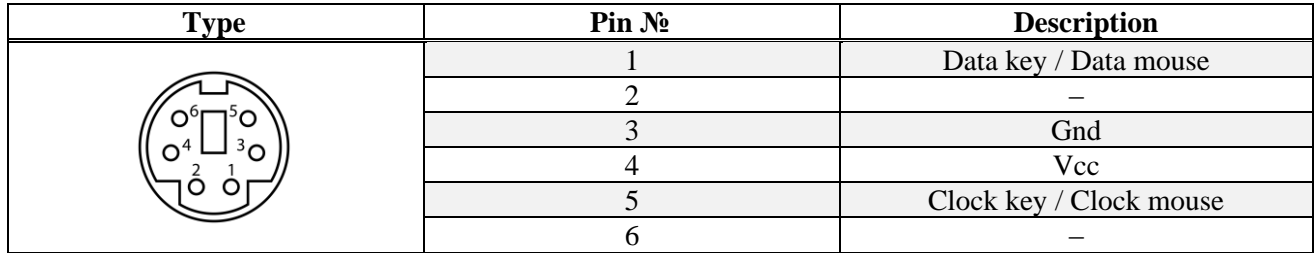

## Table 6 – Description of XSn.20 connector pins

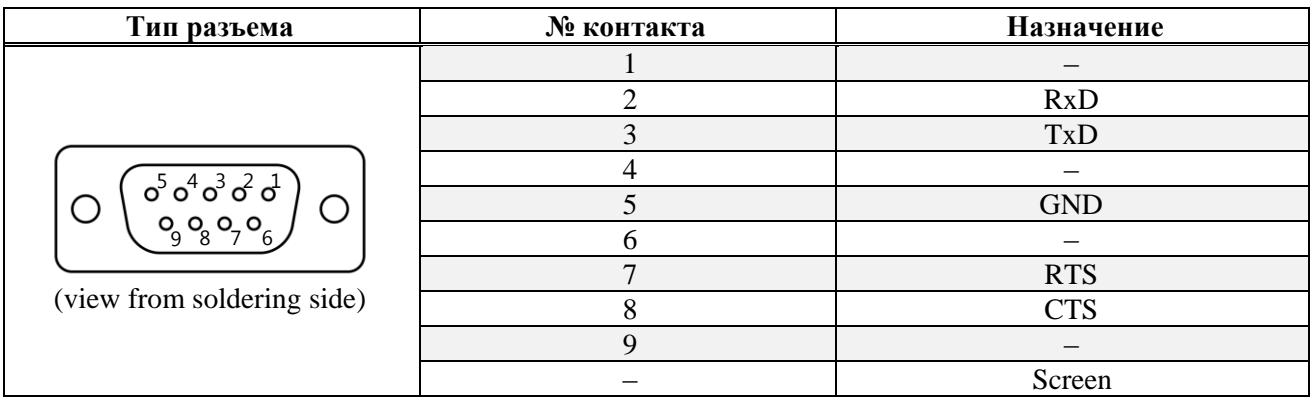

## Table 7 – Description of XSn.25 connector pins

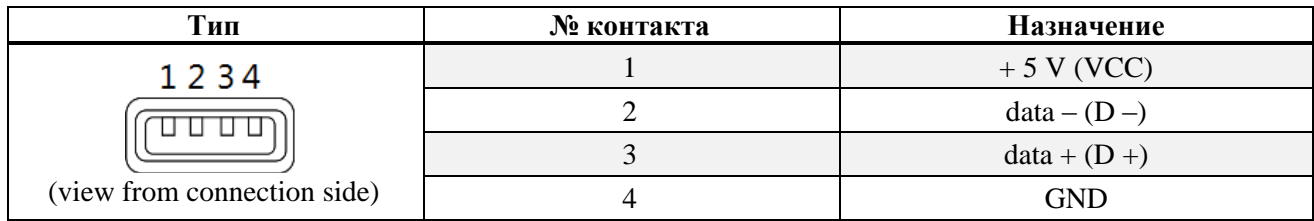

## Table 8 – Description of XSn.12, XSn.13, XSn.14 connectors pins

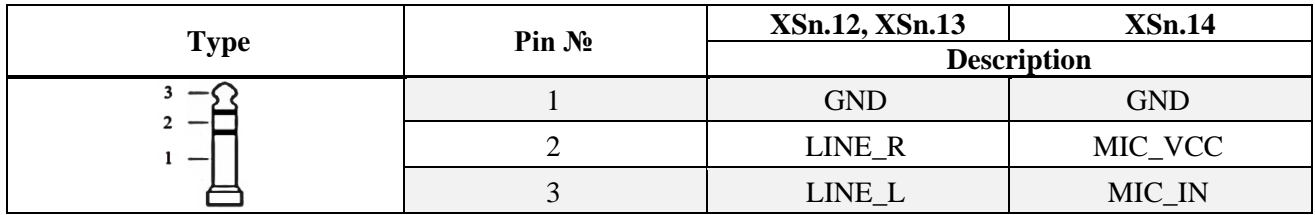

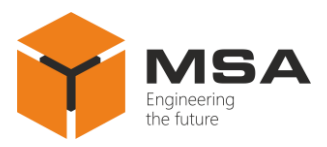

## <span id="page-8-0"></span>Table 9 – Description of XSn.17 connector pins

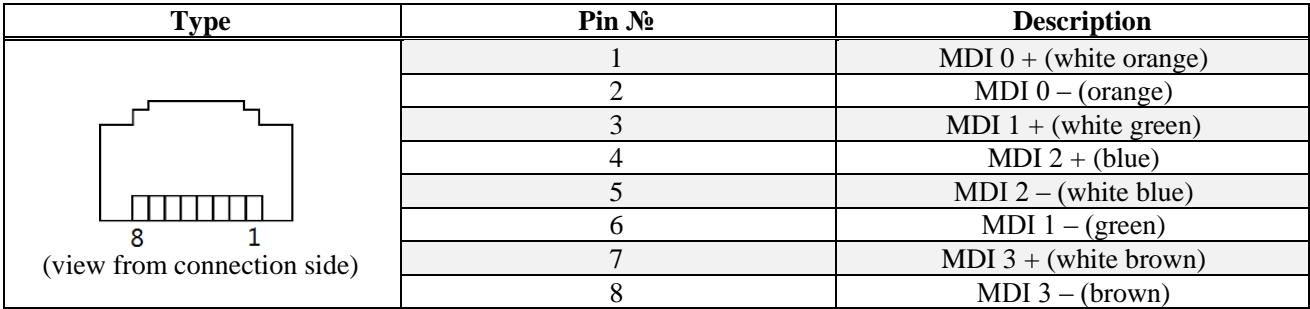

## Table 10 – Description of XSn.1 connector pins

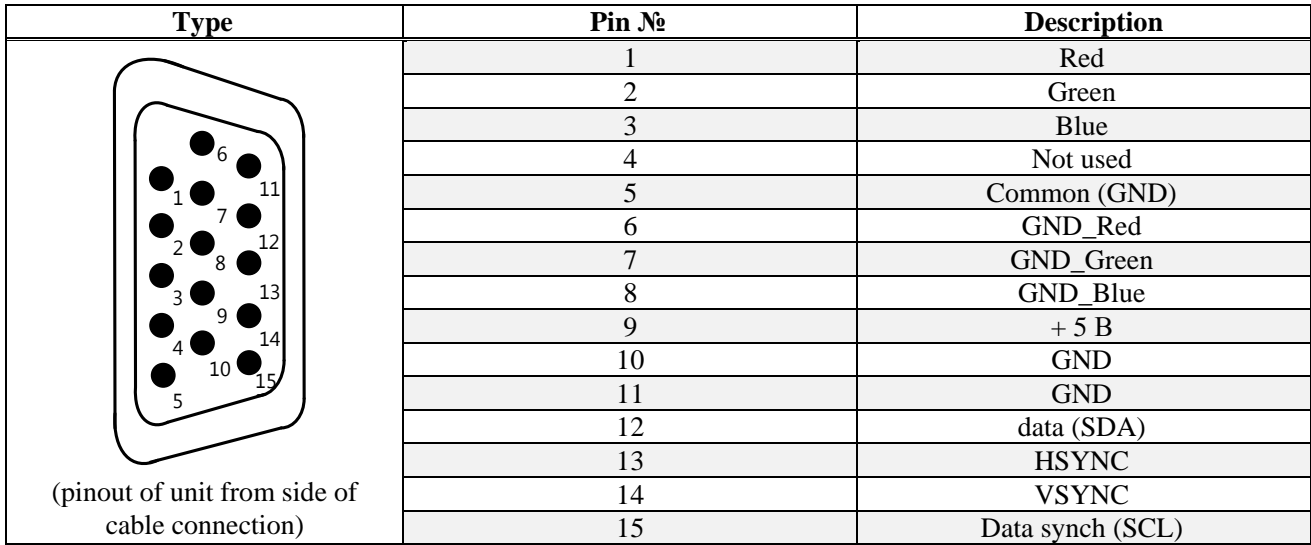

## Table 11 – Description of XSn.4 connector pins

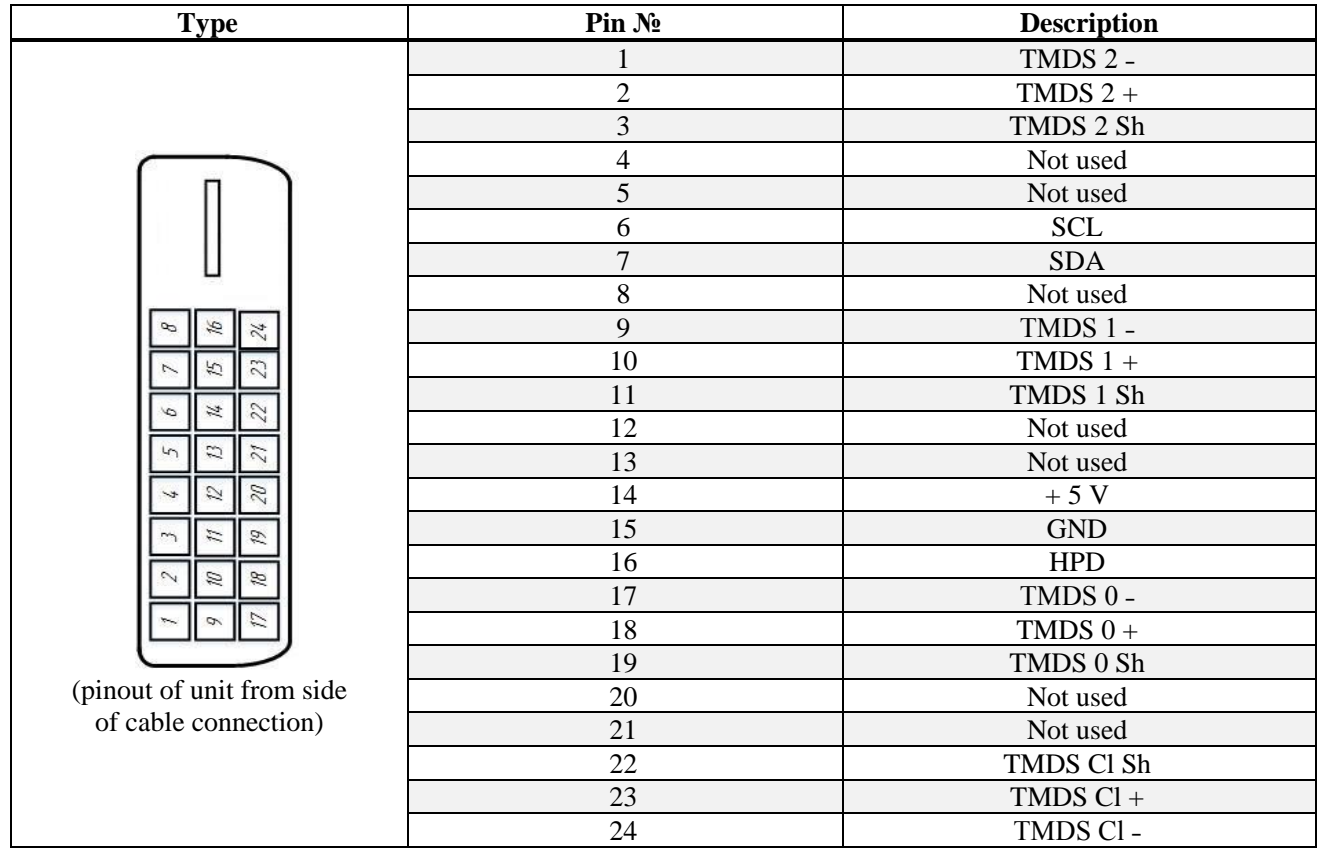

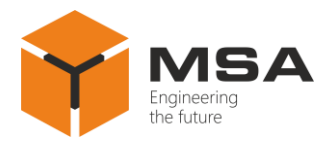

## **1.3.2 Controls and indication**

Controls, indication (LEDs) and speakers are also located on the front panel, see Figures [4](#page-9-0) и [5.](#page-9-1) Description of the controls and indication (LEDs) are represented in Tables [12](#page-9-2) и [13.](#page-10-3)

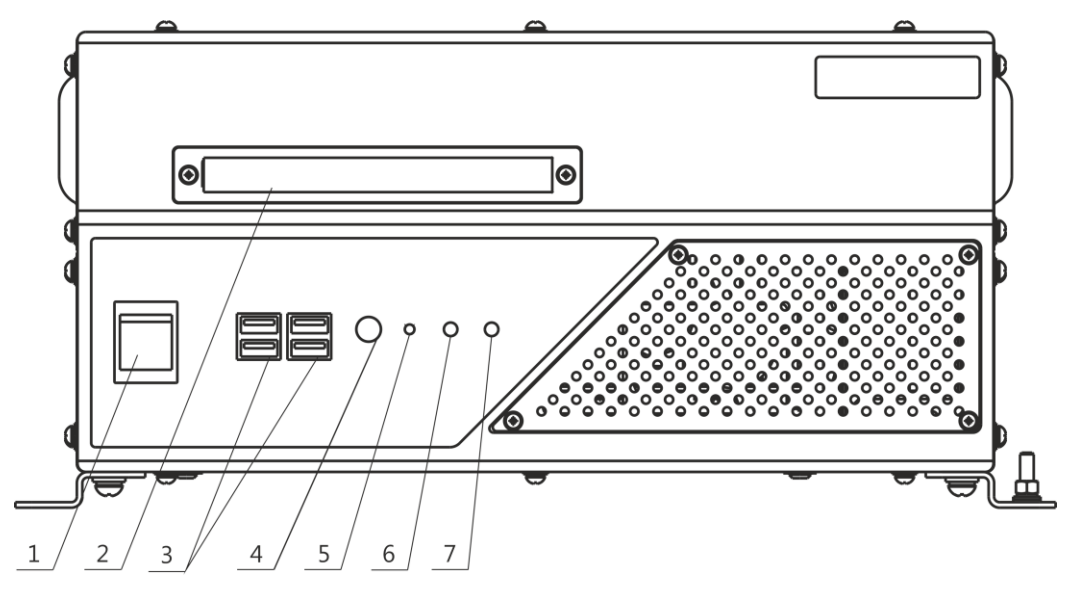

<span id="page-9-0"></span>Рисунок 4 – Layout of controls, indication (LEDs) of the Products MPC-127 type

<span id="page-9-2"></span>Table 12 – Control and indication description of the Products MPC-127 type

|                   | <b>Name</b>                               | <b>Description</b>                          |
|-------------------|-------------------------------------------|---------------------------------------------|
|                   | $\langle \langle O \rangle \rangle$       | Switch to turn power on/off                 |
|                   | DVD-RW                                    | DVD-RW drive                                |
| $\mathbf{\Omega}$ | $\stackrel{\bullet}{\longleftrightarrow}$ | Provides connection of external USB devices |
|                   |                                           | Button switches on/off the product          |
|                   |                                           | Reset button                                |
|                   |                                           | Power indicator                             |
|                   |                                           | HDD activity indicator                      |

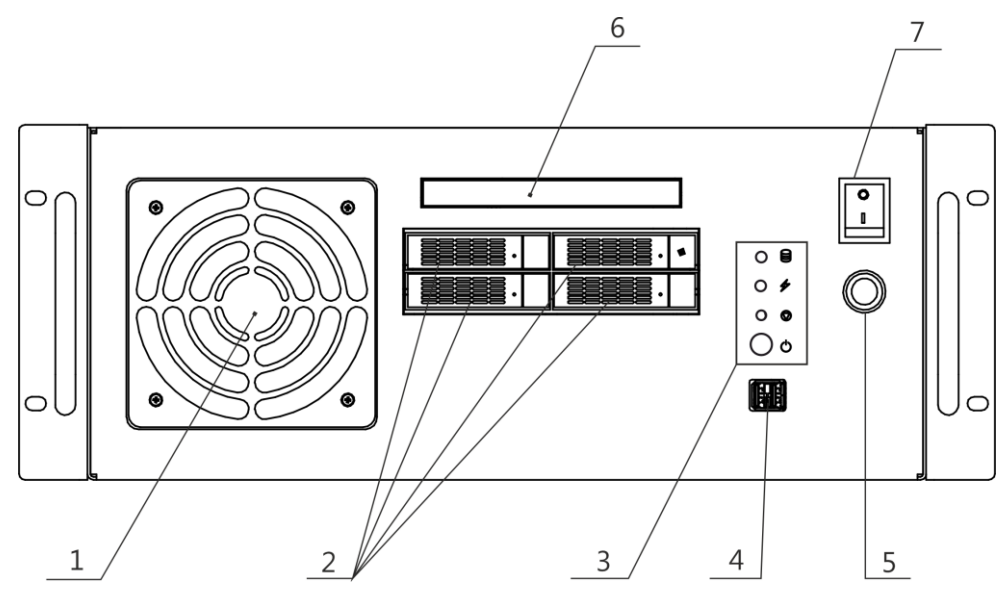

<span id="page-9-1"></span>Рисунок 5 – Layout of controls, indication (LEDs) of the Products MPC-19-4 type

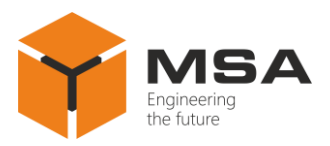

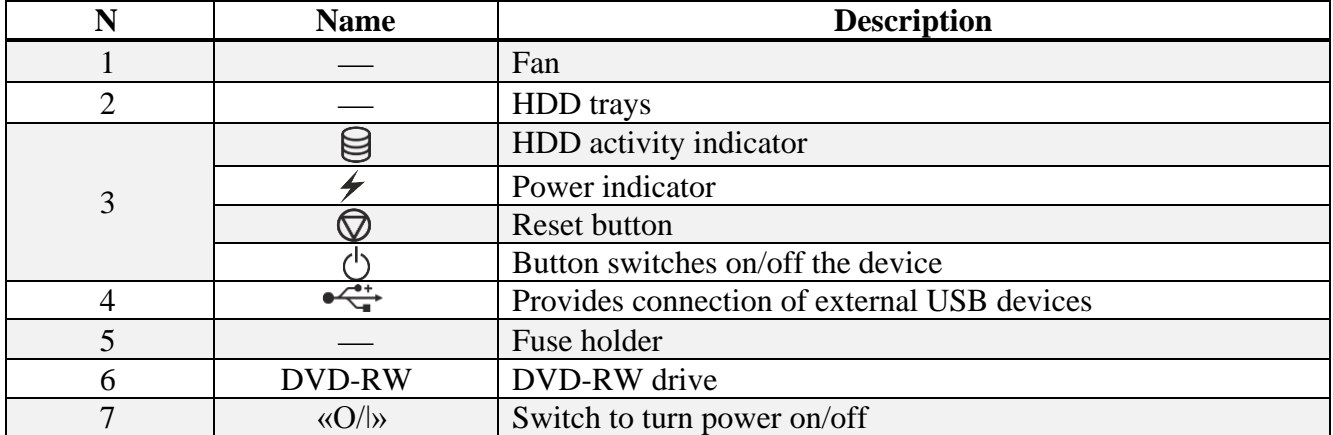

<span id="page-10-3"></span>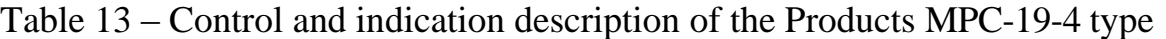

#### **1.4 MEASUREMENT TOOLS, INSTRUMENTS AND APPLIANCES**

<span id="page-10-0"></span>Technical service (hereinafter − the TS) of the Product is carried out using tools and consumables represented in Table [14.](#page-10-4)

<span id="page-10-4"></span>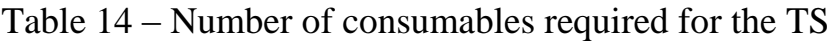

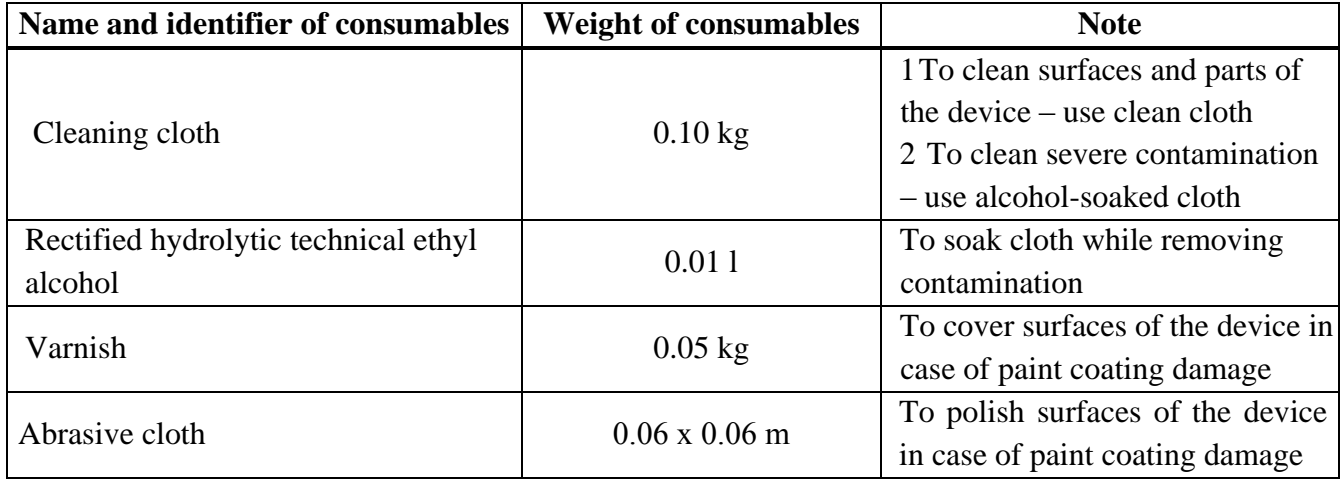

#### **1.5 MARKING AND SEALING**

<span id="page-10-1"></span>The Product has a marking plate of connectors and nameplate where a user can find a serial number, date of manufacturing, weight, protection degree, rated input voltage and power consumption.

#### **1.6 PACKAGING**

<span id="page-10-2"></span>The Products are packed in a corrugated board box and inner packaging ensuring its transportation and storage at the warehouse.

Transport packaging is also used as a returnable packaging for transportation of the Product to the repair location and back. Packaging sealing is not provided.

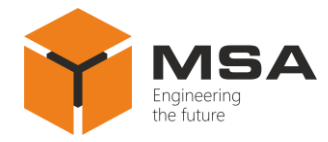

## <span id="page-11-0"></span>**2 INTENDED USE**

#### **2.1 OPERATIONAL CONSTRAINTS**

<span id="page-11-1"></span>The Product's installation site must be selected according to the operational constraints (operating temperature and protection degree).

<span id="page-11-2"></span>**Caution!** Installation site of the Product must not be less than 1 m from a magnetic compass!

#### **2.2 PREPARATION FOR THE PRODUCT OPERATION**

#### **2.2.1 Safety features**

While preparing the Product to operation provide the visual check and make sure the mechanical damage is absent.

Connection of the Product to the power mains must be provided only considering input power requirements.

The Products must be switched off and grounded before connection.

The staff shall follow «The technical rules for operation of electric installation» and «Safety rules for operation of electric installation» while testing electrical circuits and insulation resistance.

#### **2.2.2 Method of the visual check**

Before switching the Product on, the staff shall:

- observe visually the cable integrity and initial position of the controls on the front panel;

- clean front panels from dust and dirt by clean soft cloth, if necessary;

- check reliable cable connections to the devices and proper grounding.

#### **2.2.3 Switching the Product on instructions**

While connecting the Product and preparing it for operation follow the steps below:

– make sure that power mains voltage conforms with input voltage requirements;

– transfer circuit breakers of main power switchboard to «OFF position»;

– connect power cable and interface cables to the Product;

– transfer circuit breakers of main power switchboard to «ON» position;

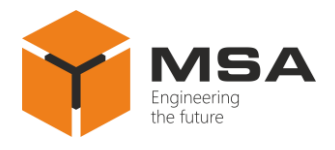

– press «Power» switch on the front panel.

<span id="page-12-0"></span>Switching the Product off is carried out in the following order: switch off the power supply using software, transfer a piano type switch «On/Off» to «Off» position, transfer a circuit breaker of main power switchboard to «Off» position, and disconnect power cable from the Product.

#### **2.1 USAGE OF THE PRODUCT**

The Product is delivered with pre-configured software (in accordance with the order) from the manufacturing plant and it is ready to be used.

The Product may be used to the full extent only after connection of input device, display and OS installation.

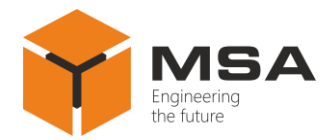

## <span id="page-13-0"></span>**3 TECHNICAL SERVICE OF THE PRODUCT**

#### **3.1 GENERAL INSTRUCTIONS**

<span id="page-13-1"></span>Technical service of the Product (hereinafter  $-$  TS) must be provided by staff, acquainted with structure, composition and operational features of the Prod-uct.

To ensure reliable operation of the Product service personnel shall carry out all types of service:

– Technical service № 1 (ТS-1) – semi-annual TS;

– Technical service  $N_2$  (TS-2) – annual TS;

TS-1, TS-2 shall be provided by staff on the equipment in opera-tion/running.

#### <span id="page-13-2"></span>**3.2 SAFETY FEATURES**

While providing TS the staff shall follow instructions, see 4.2.

#### **3.3 MAINTENANCE ROUTINE**

<span id="page-13-3"></span>The list of works for all types of the Technical service is given in Table [15.](#page-13-4) Maintenance routine procedure is given in the checklists (CL), represented in Tables 20 and [17.](#page-14-0)

<span id="page-13-4"></span>Table 15 – The list of the TS works

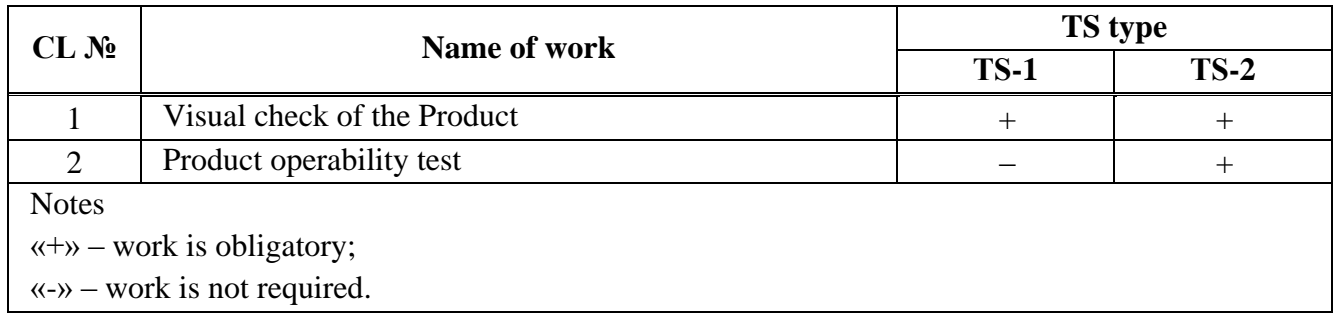

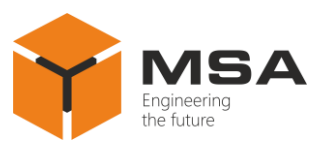

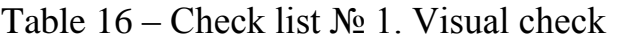

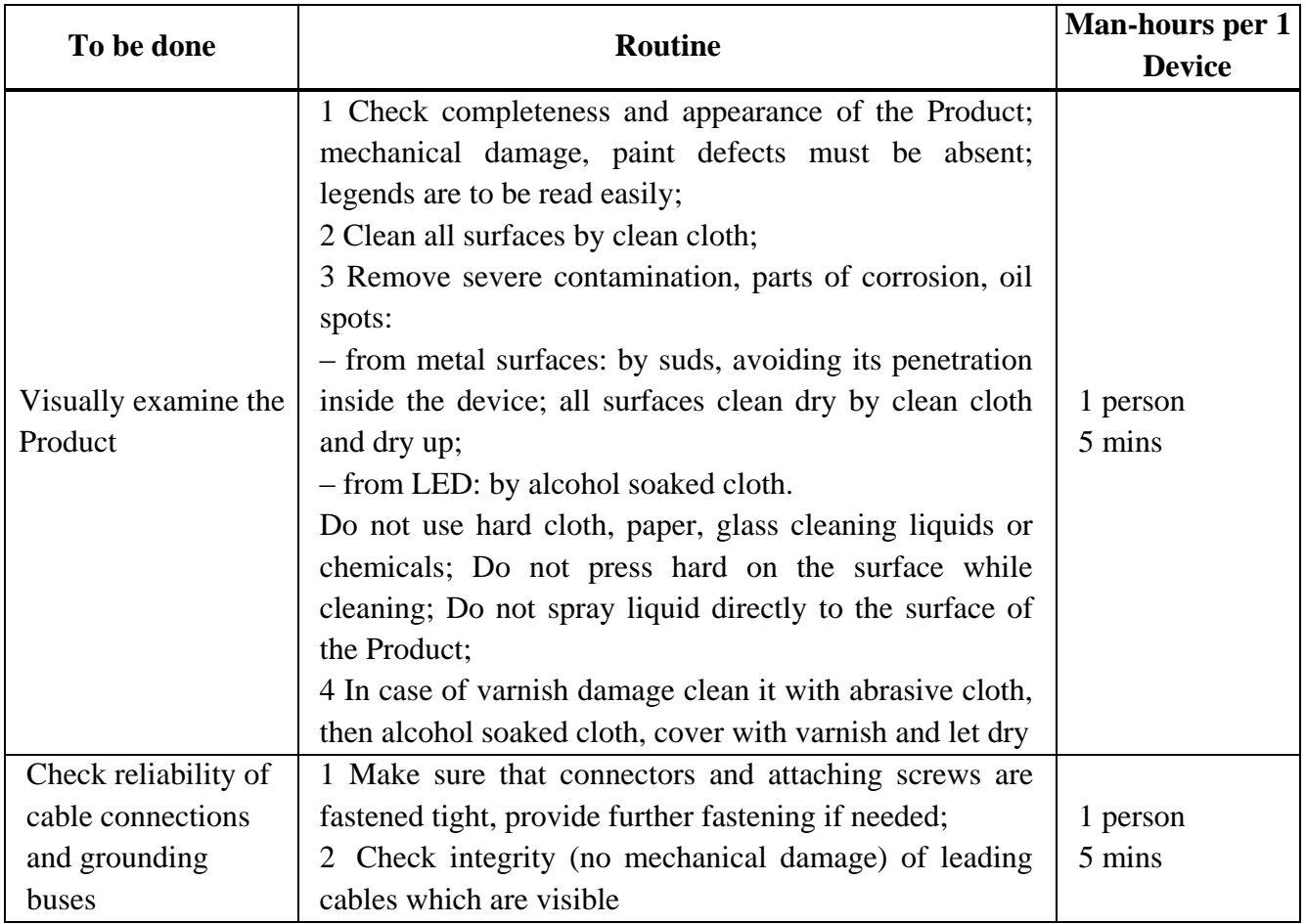

## <span id="page-14-0"></span>Table 17 – Checklist №2. The Product's operability check

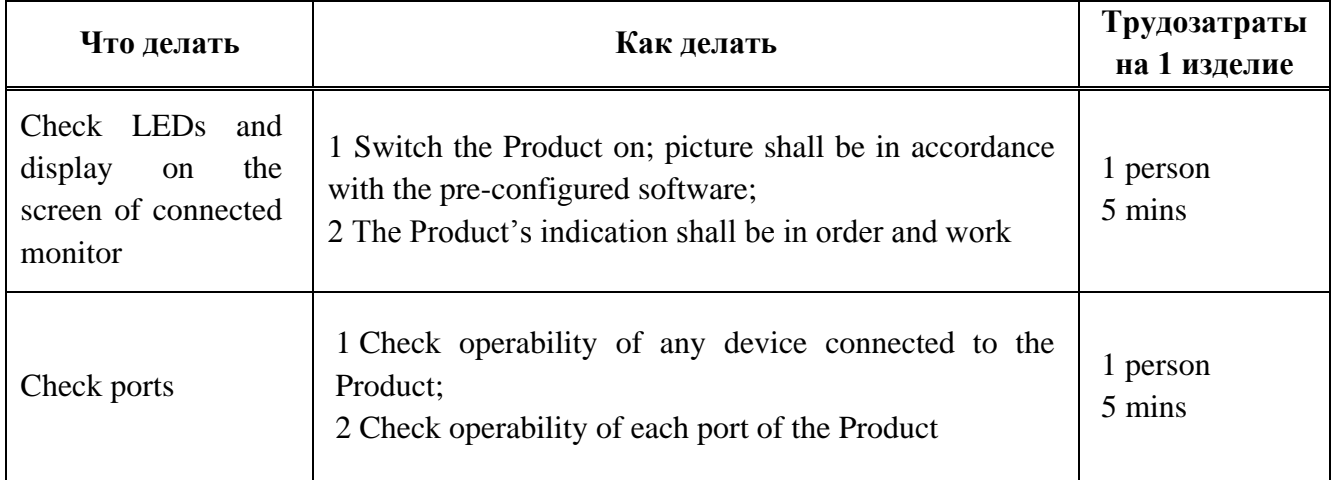

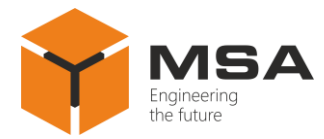

## <span id="page-15-0"></span>**3.4 PRESERVATION**

The Product and set of operational documents are stored in preserved condition in Manufacturer's packaging boxes.

The time of represervation  $-2$  years from the Manufacturer's commissioning.

The represervation is done in heated rooms in the same order as the preservation.

The represerved Product, SPTA kit and documents are placed in package. The time of storage - 2 years.

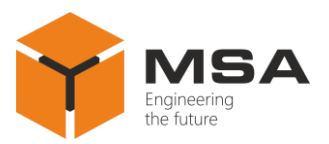

## <span id="page-16-0"></span>**4 INSTALLATION AND DISASSEMBLY OF THE PRODUCT**

### **4.1 GENERAL DESCRIPTION**

<span id="page-16-1"></span>The Product's operability is controlled by the display brightness LED located on the front panel, and presence of image on the screen.

To provide diagnostics of the problems, see Table [18.](#page-16-4)

If trouble shooting cannot be provided, contact manufacturer's service center.

#### **4.2 SAFETY FEATURES**

<span id="page-16-2"></span>Repair works must be provided by personnel, examined in occupational safety and received qualification group not lower than 3.

The Product must be grounded before repair works.

Replacing defected parts, cards and modules when power of device under repair is ON is STRICTLY PROHIBITED.

It is PROHIBITED to put a poster "DO NOT switch on! Under Operation!", when power supply switch is in OFF position.

<span id="page-16-3"></span>Installation, commissioning and repair works are PROHIBITED in the room, where less than 2 people present.

## **4.3 СURRENT REPAIR**

The service personnel can provide repair works as given in Table [18.](#page-16-4)

All other defects shall be carried out only by the Manufacturer's specialists or the Manufacturer's representatives.

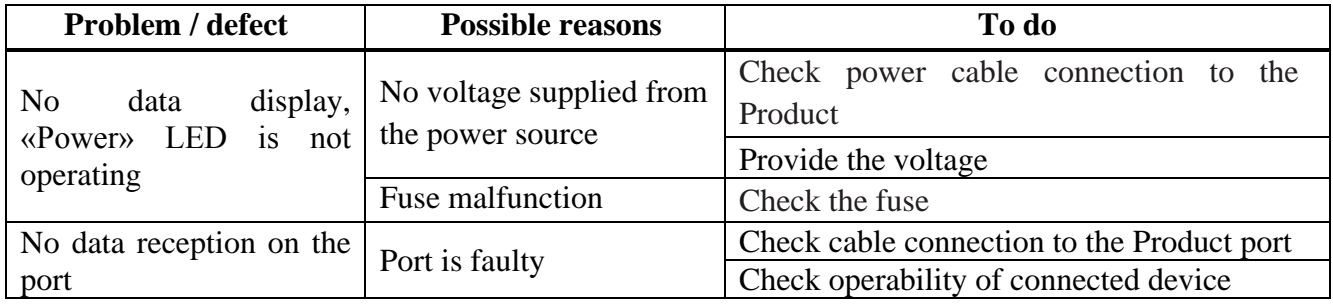

<span id="page-16-4"></span>Table 18 – Possible problems / defects and troubleshooting

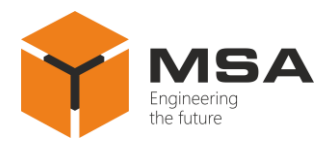

## **5 STORAGE**

<span id="page-17-0"></span>The Product must be stored in packaging inside areas complying with the required storage conditions (+ 5... + 40 °C) with the concentration of dust, oil, moisture and aggressive impurities in the air within the required limits for the working areas of production facilities.

After storage or transportation of the Device below + 10  $^{\circ}$ C, it must be unpacked only in heated premises and left in normal climate conditions for 12 hours beforehand.

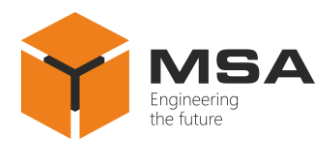

## <span id="page-18-0"></span>**6 TRANSPORTATION**

The Product must be transported in the Manufacturer's transportation package in closed means of transport.

Types of shipment:

- motor vehicle and railroad transportation in closed means of transport (covered cars, multipurpose containers);

- air transportation (in sealed and heated compartments);

- sea transportation (in dry service premises).

The Product must be transported in compliance with transportation rules applicable for each means of transport.

During loading / unloading operations and transportation, the requirements indicated on warning labels on the boxes/packaging must be observed, and no impacts are permitted since they can affect the safety and performance of the Product.

Inside the means of transport, the packed device must be firmly secured/fastened.

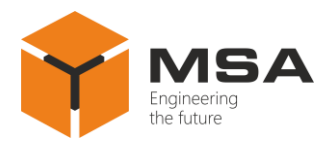

## <span id="page-19-0"></span>**7 DISPOSAL**

New equipment, the parts of the Product damaged during operation, and any overage equipment must not be disposed as standard household wastes, since they contain the materials suitable for re-use.

Decommissioned and non-used components of the Product must be delivered to a special waste disposal center licensed by local authorities. You can also send an overage equipment / unit to the manufacturer for its further disposal.

Proper disposal of Product components allows avoiding possible negative environmental and health impacts, and it also allows for proper restoration of components with substantial energy and resources saving.

**During operation and upon completion of its service life, the equipment is not hazardous for health and environment**

**This unit must be disposed according to the rules applied to electronic devices** (Federal Law dated 24.06.98 No. 89-FZ On Production and Consumption of Waste as amended of 30.12.2008 No.309-FZ)

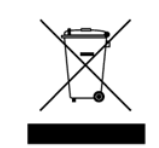

**Any products marked with a crossed trash bin must be disposed separately from standard house-hold wastes**

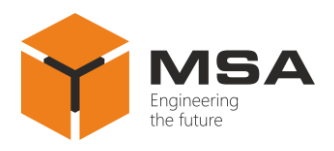

## <span id="page-20-0"></span>**8 WARRANTY**

The Manufacturer is under warranty obligations in case of correct System exploitation according to the OM. In case of incorrect operation or service damage claims are not considered by the Manufacturer.

More information about warranty terms you can find on the official site of "NPK Morsvyazavtomatica" LLC, section Support.

Address and contacts of the Manufacturer's service centre:

"NPK Morsvyazavtomatica" LLC

26E, Kibalchicha str., 192174, St Petersburg, Russia

Tel.: + 7 (812) 602-02-64, 8-800-100-67-19

fax:  $+7$  (812) 362-76-36

e-mail: [service@unicont.com](mailto:service@unicont.com)

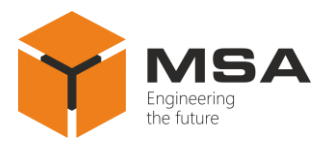

**FOR NOTES**